#### O'ZBEKISTON RESPUBLIKASI OLIY VA O'RTA MAXSUS TA'LIM VAZIRLIGI

#### **JIZZAX POLITEXNIKA INSTITUTI**

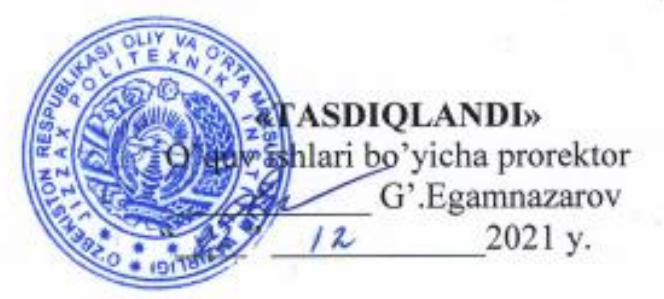

#### "TRANSPORT LOGISTIKASI" KAFEDRASI

### "MATLAB VA PYTHON DASTURIY KOMPLEKSIDA OB'EKTGA YO'NALTIRILGAN DASTURLASH" FANIDAN

### magistratura

5A310609-"Intellektual transport tizimlari"mutaxassisligi uchun SILLABUS

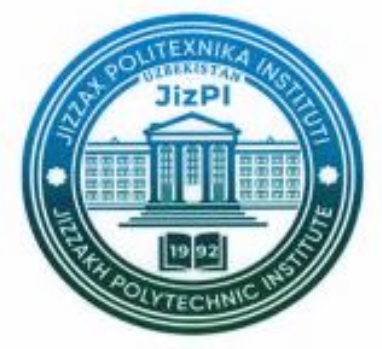

(Sillabus kafedraning 2021 yil "26" \_08\_dagi -sonli majlisida muhokama qilingan va tasdiqlangan)

Jizzax-2021 y.

Fan sillabusi Jizzax politexnikai nstituti ilmiy-uslubiy kengashining 2021 yil dagi 5 - sonli bayonnomasi bilan tasdiqlangan. *" 22"*  $12$ 

## Tuzuvchilar:

Abdunazarov.J.N- "Transport logistikasi" kafedrasi dotsenti t.f.n

#### Taqrizchilar:

Rahmatullaev M.

-"Transport logistikasi" kafedrasi dotsenti t.f.n

Djiyanbayev S.

-"Transport logistikasi" kafedrasi mudiri t.f.f.d

"Transport logistikasi" kafedrasi mudiri  $2021$ -yil  $26°$   $08$ 

O'quv uslubiy boshqarma boshlig'i:  $2021$ -yil " $22$ " /2

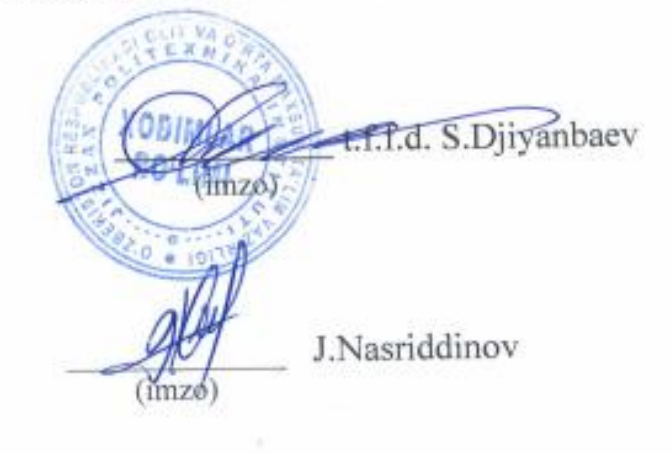

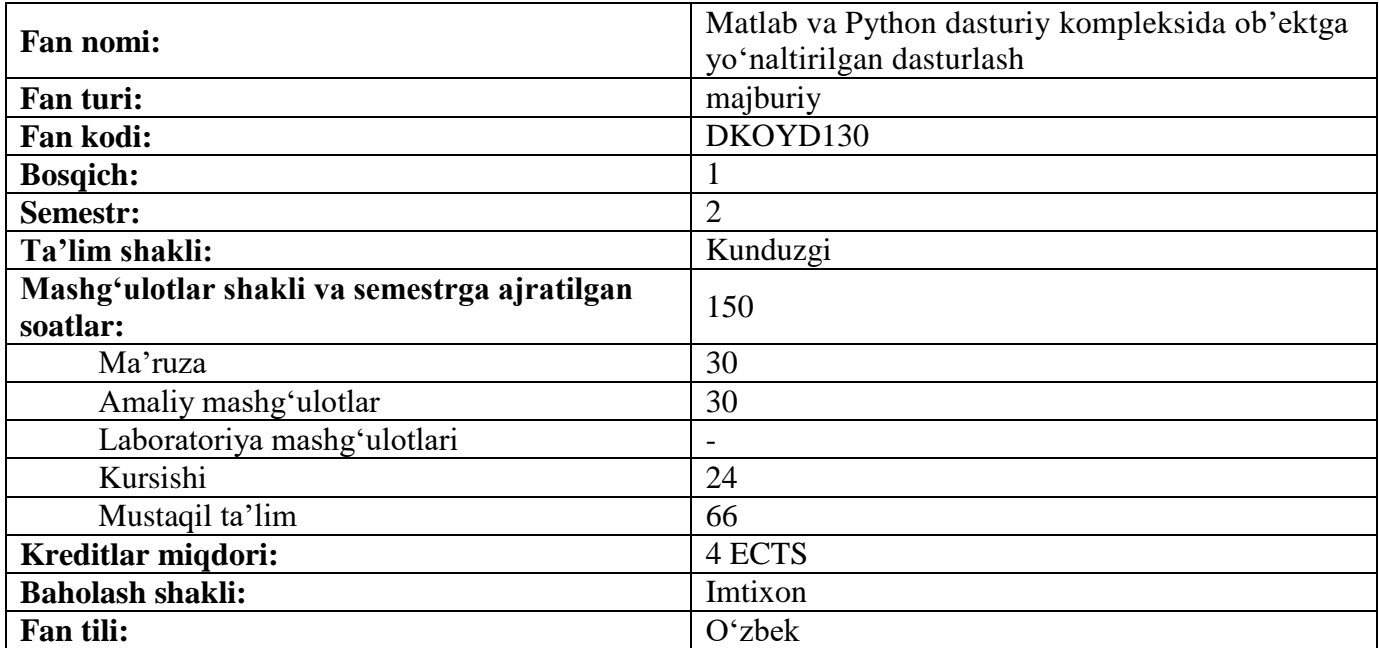

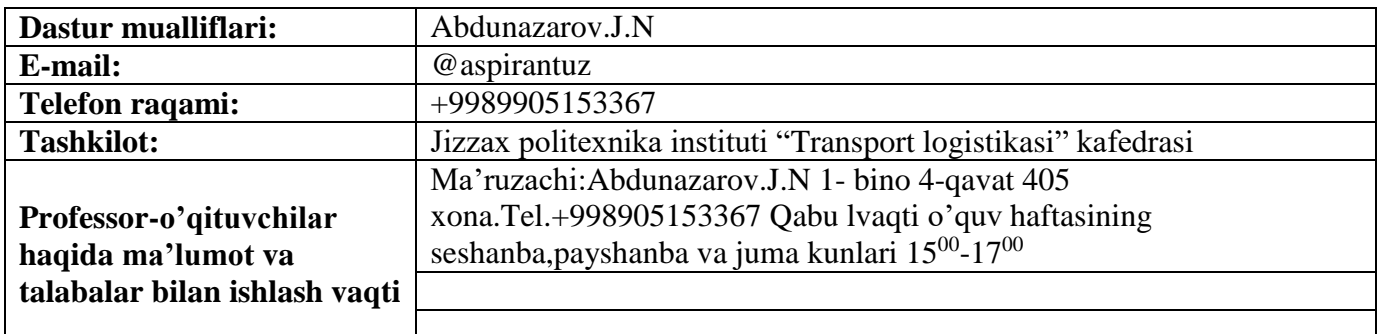

#### **4ECTS. 126auditoriyasoat**

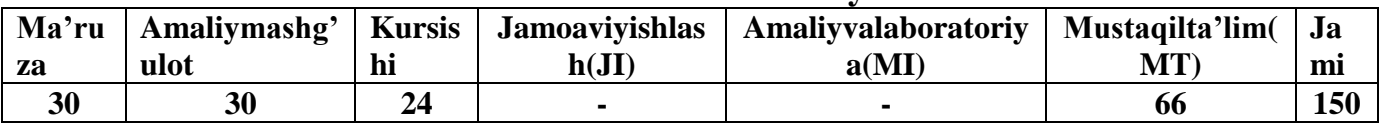

### **Kurs haqida qisqacha ma'lumot (QM)**

**QM1** Zamonaviy axborot texnologiyalarining jadal rivojlanishi va sohalarga joriy etilishida ob'ektga yo'naltirilgan dasturlash fanining ahamiyatini yanada oshirdi. Bu esa muhandis mutaxassislarning yuqori fundamental bilim saviyalariga doir talablarni yanada kuchaytirdi.Fanni o'qitishdan maqsad – mutaxassislarning interdistsiplinar fanlar elektrotexnika, matematika, dasturlash va axborot texnologiya fanlaridan turli xil kontekstlarda foydalanishni o'rgatish, o'rganish jarayonida dasturlash asosida intellektual transport tizimlari, yo'l-transport infratuzilmasi xususiyatlarini tushunish va intellektuallashtirishga yordam beradigan jarayonlarini o'rganishga asoslangan, integratsiyalashgan kompleks jarayonlarni avtomatlashtirish uchun mos axborot almashinuv tizimini ishlab chiqish va taxlil qila olish ko'nikmasini yaxshilash hamda muhandislik masalalarni kompyuter dasturlarini qo'llagan holda modellashtirish bo'yicha bilimlarini shakllantirish.Fanning vazifasi - mutaxassislarga zamonaviy ilmiy masalalarni tahlil qilishda kompyuter tillaridan foydalanish bilan yetarli darajada bilim, ko'nikma va malakalarga ega bo'lishdir. Ushbu kurs intellektual masalalarni kompyuter asosida yechish va intelektual transport

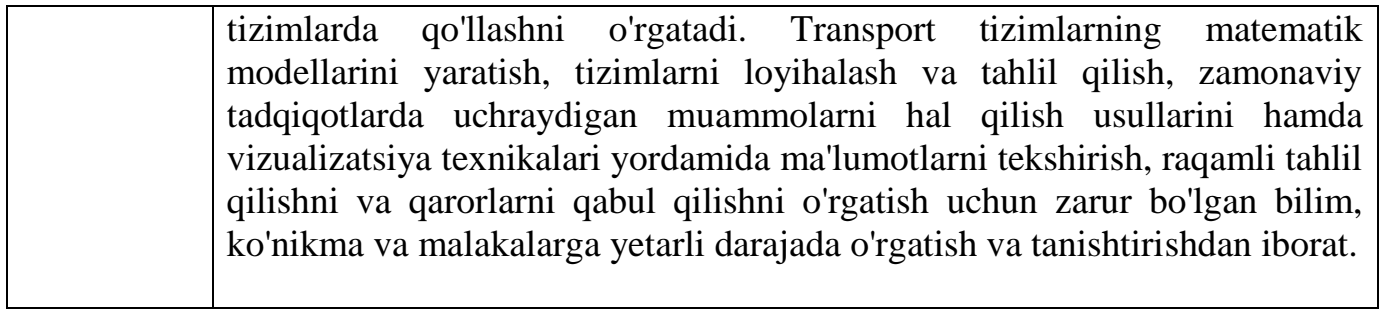

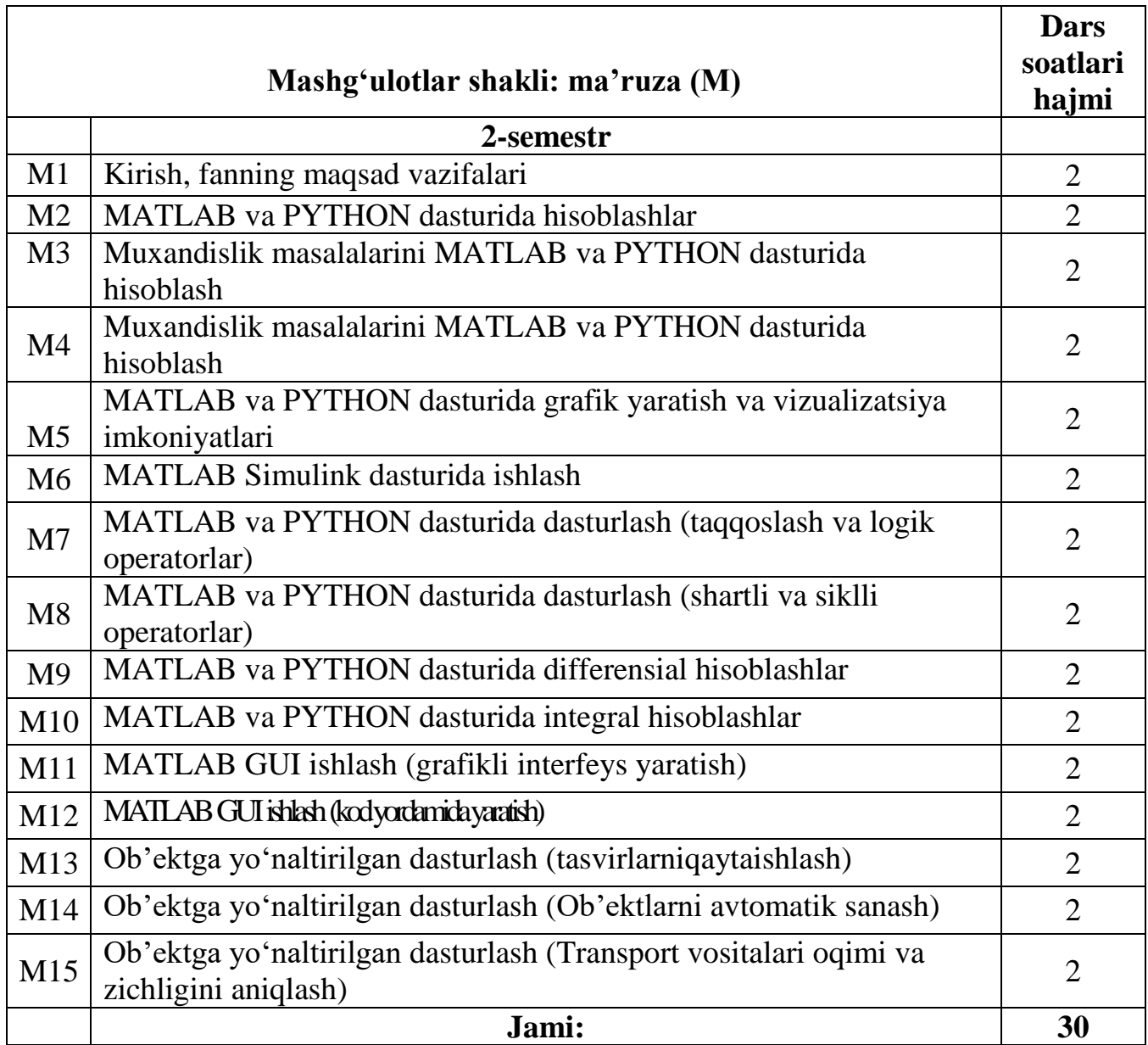

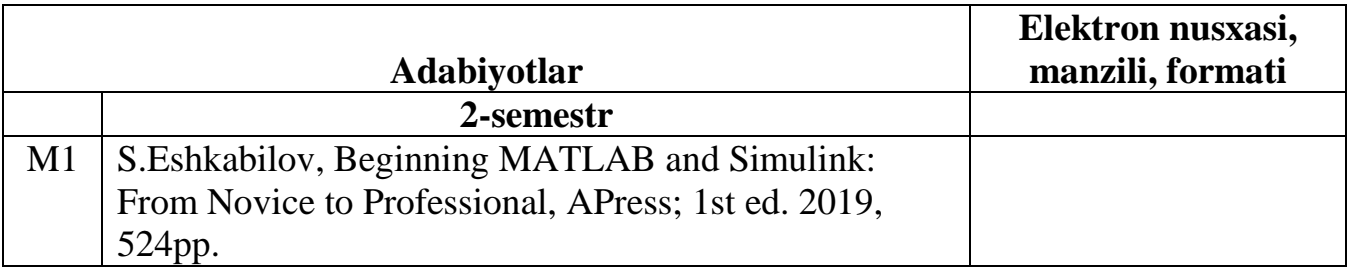

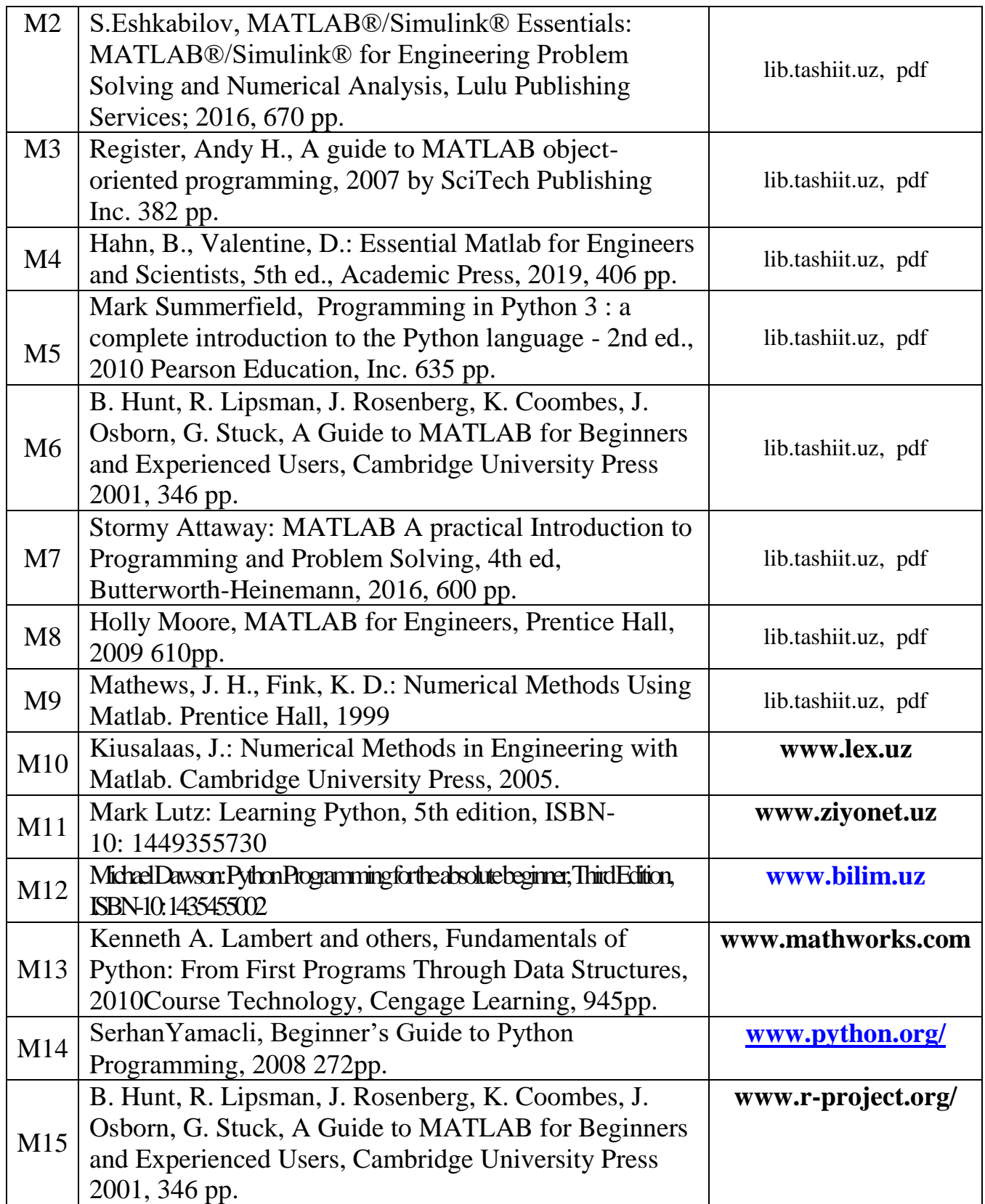

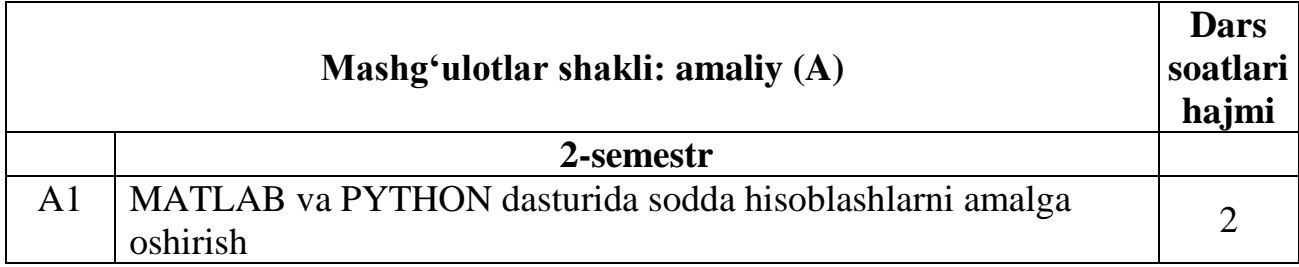

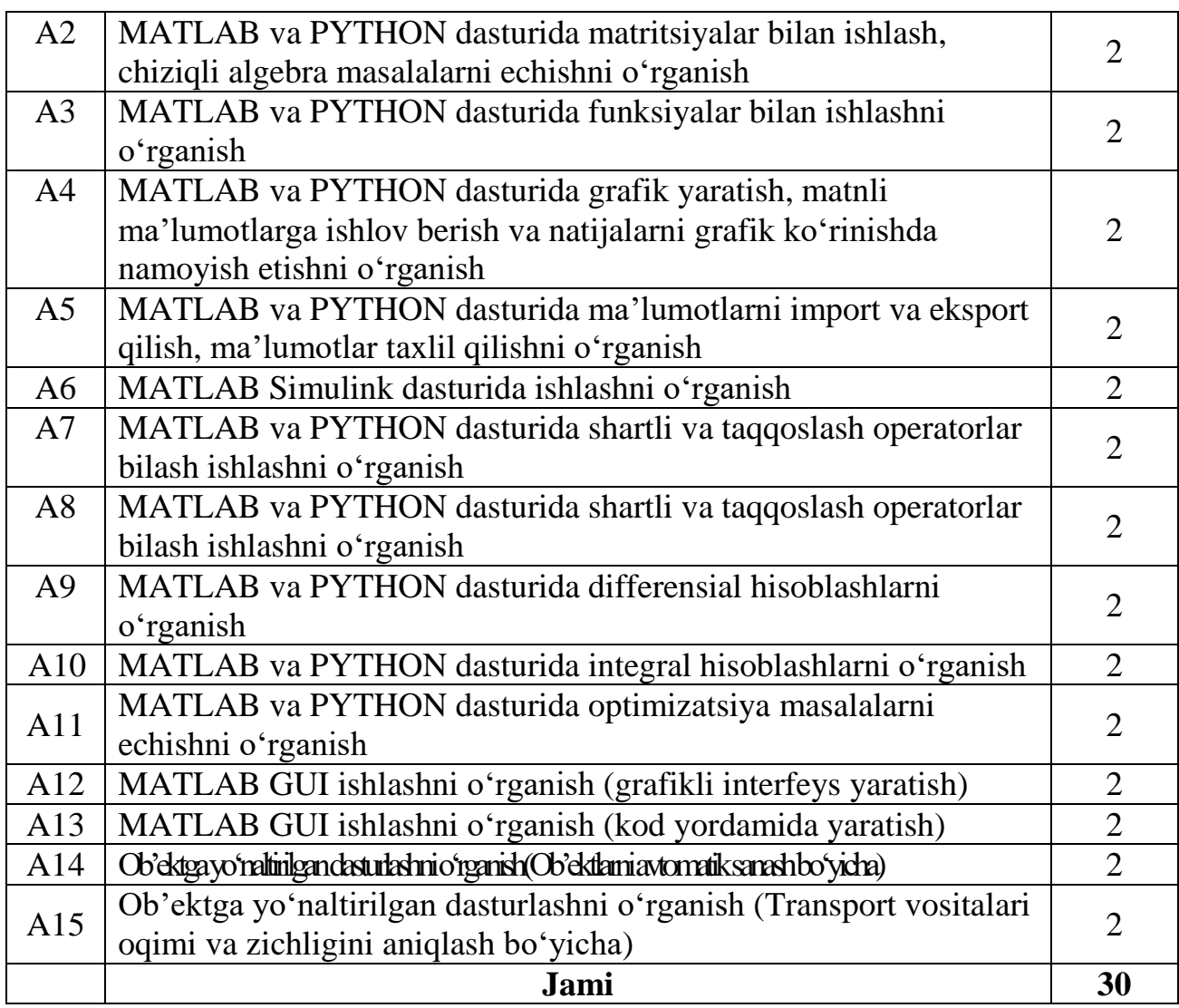

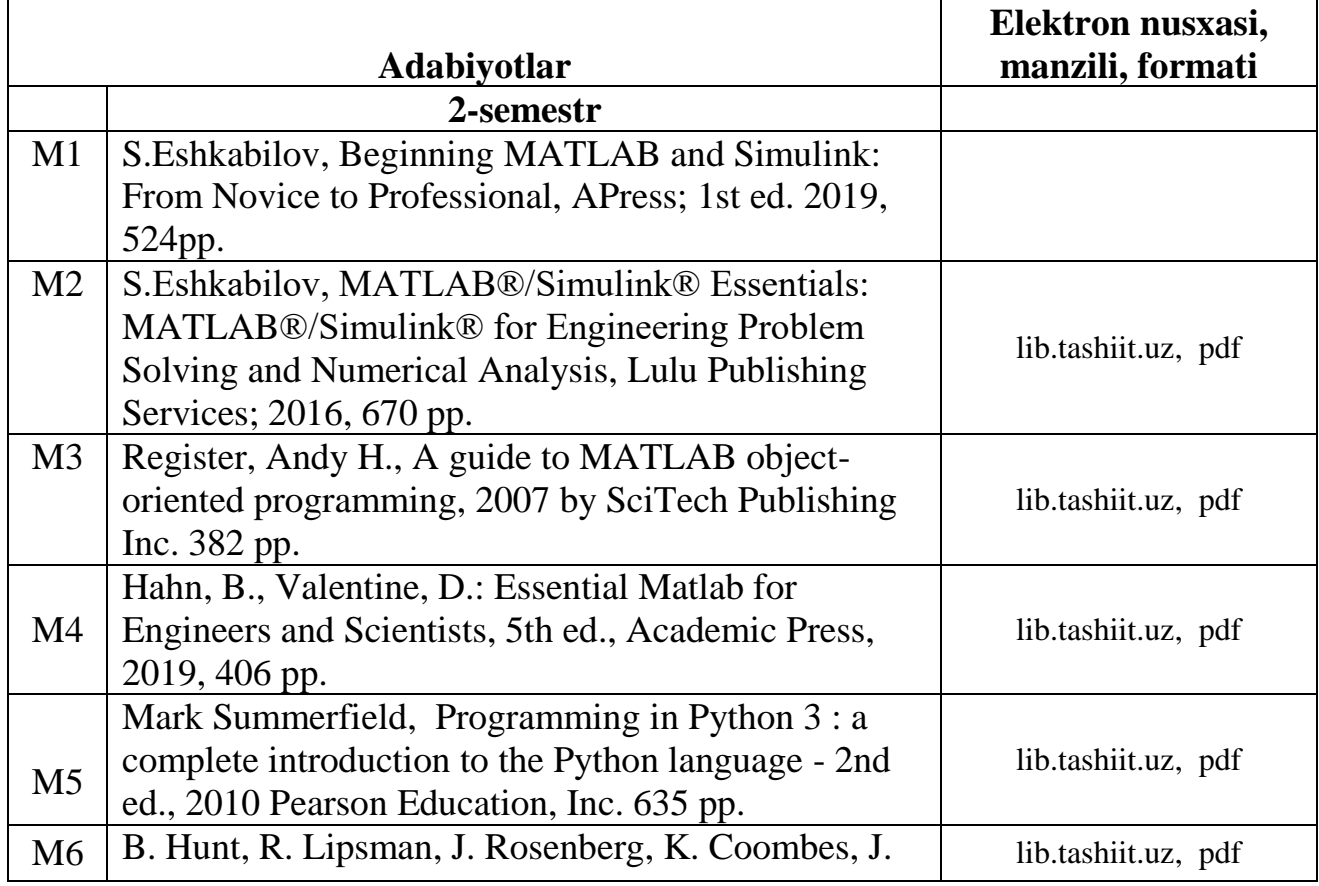

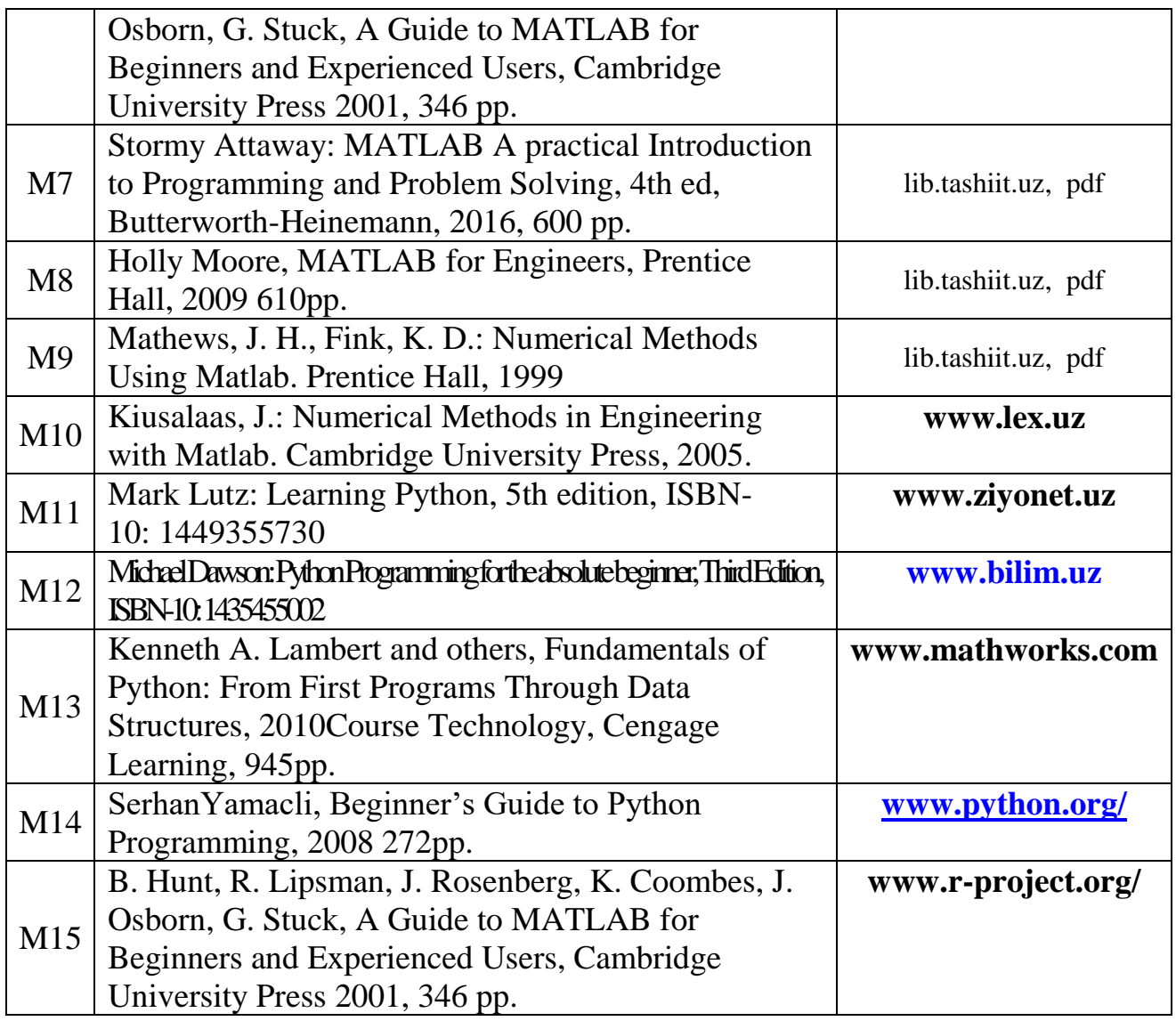

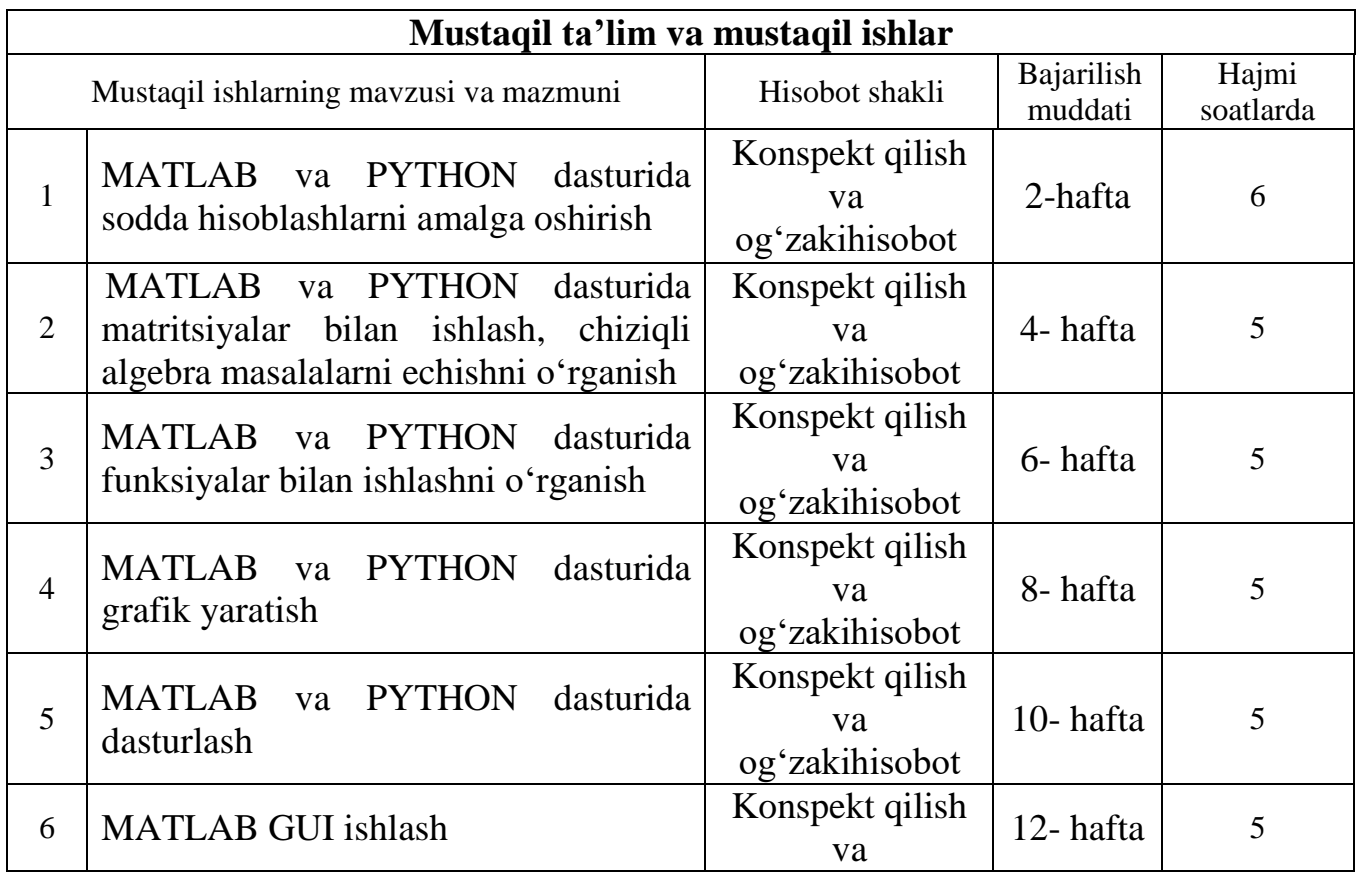

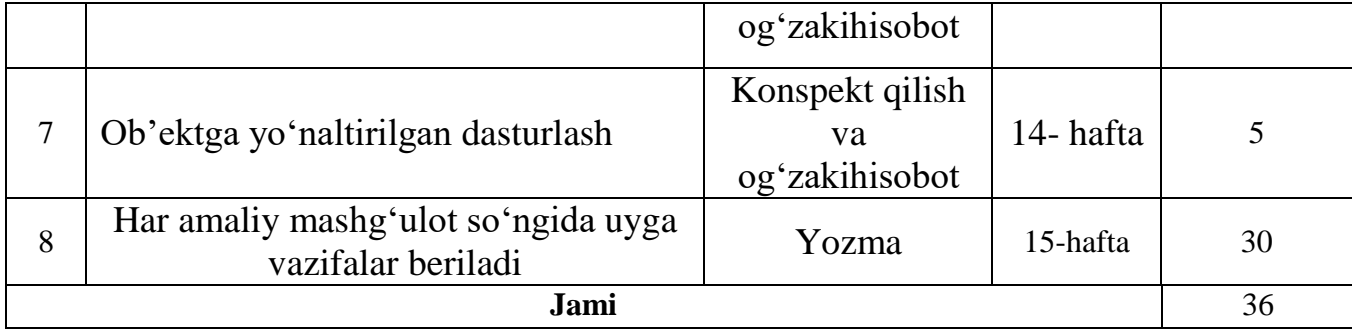

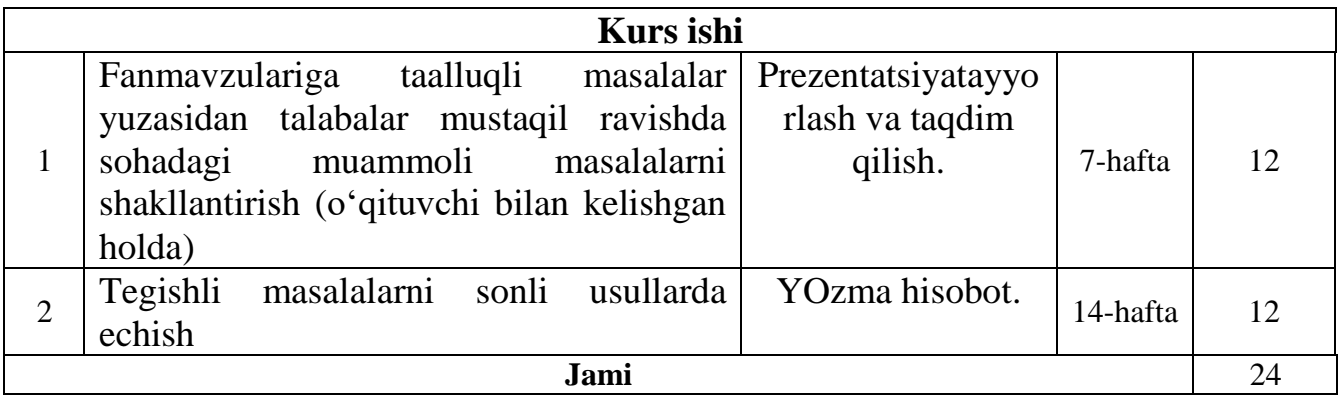

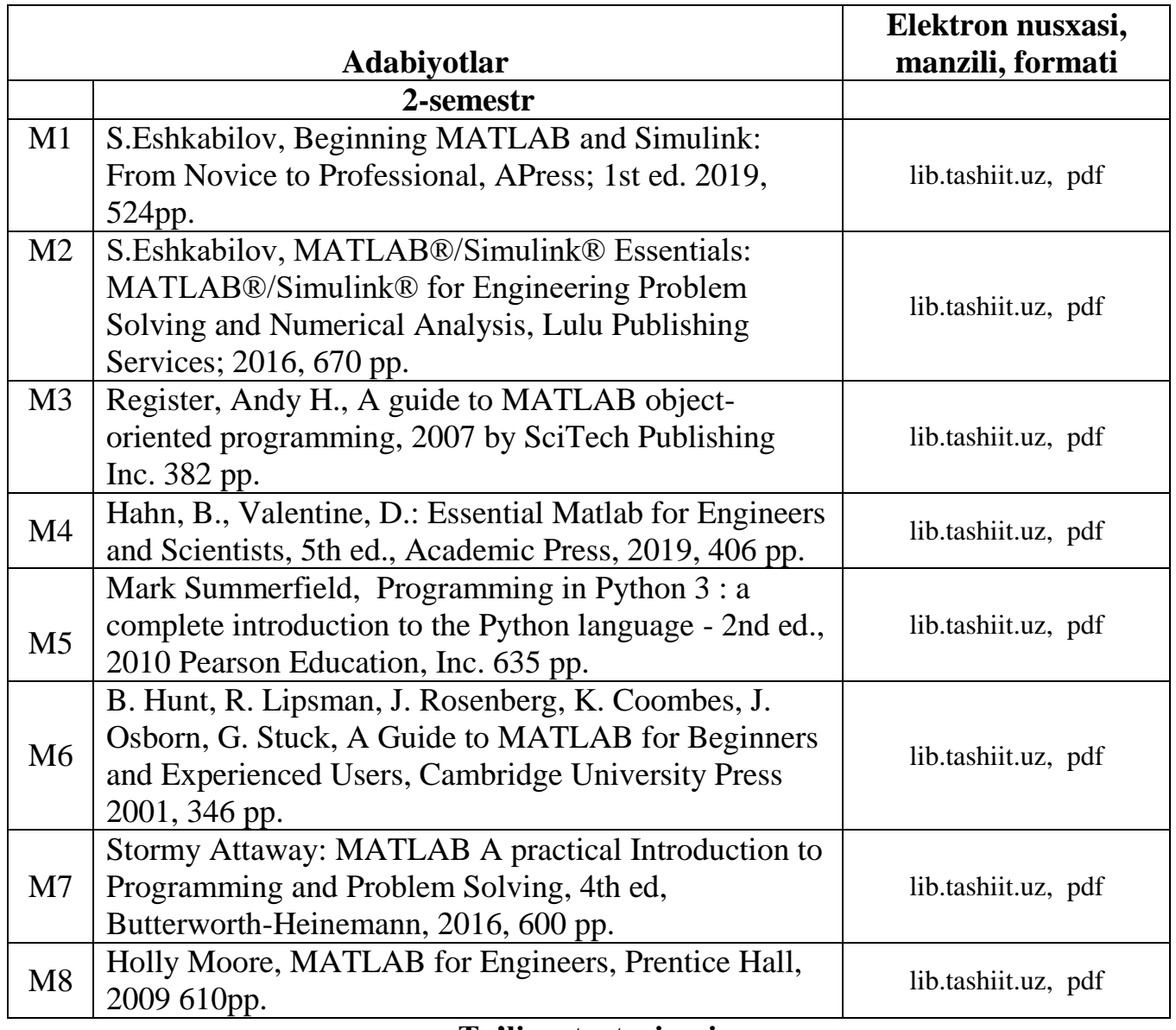

# **Ta'lim strategiyasi**

 Muhandislik masalalarini matematik modellashtirish va sonli usullarda echishga asoslangan tizimli yondashish, axborot-kommunikatsion texnologiyalarini qo'llagan xolda avtomobil transportini samarali ekspluatatsiya qilish, Intellektual transport tizimlari funksional imkoniyatlari, yo'l harakati holatini modellashtirish, transportni rejalashtirish, ma'lumotlar to'plash va ishlov berish, transport harakatini tashkil etish va simulyasiyalash haqida tasavvurga ega bo'lishi;

 yo'l-transport oqim modellarini yaratish, matematik ifodalash, taxlil qilish, transport oqimini eksperimental va nazariy baholash uslublarini, avtotransport vositalaridan samarali foydalanish uchun zamonaviy axborot tizimlarini, transport oqimini avtomatlashtirish uchun zarur bo'lgan asosiy jarayonlarni baholash usullari hamda texnologiyalarini *bilish va ulardan foydalanish*;

 transport oqimini modellashtirish, transport jarayonlarini boshqarish uchun samarali echimlar tanlash, transport modellarni ishlab chiqish, rejalashtirish va intellektual transport texnologiyalari haqida bilimga ega bo'lish, boshqaruv tizimlari orqali transport vositasini intellektuallashtirish *malakasiga ega bo'lishi kerak.*

### **Talabalarni baholash**

Talabalar bilimini baholash semestr va yakuniy nazorat davomida o'qitish materiallarini o'zlashtirish ko'rsatkichi (test, topshiriq, yozma va og'zaki ish natijasi)ga asoslangan.

Transport umumiy kursi kurs davomida talabalar 100 ballik tizimda baholanadi. Shundan 50 ball joriy va oraliq natijasiga(50 balning 60 % JN,MT va 40 % ON), 50 ball esa yakuniy nazorat natijasiga ajratiladi. Joriy va oraliq ballarning umumiy natijasi 30 balldan past bo'lgan talabalar yakuniy nazorat imtixoniga kiritilmaydi. Yakuniy nazoratda 30 va undan ko'p ball to'plagan talaba fanni o'zlashtirgan hisoblanadi.

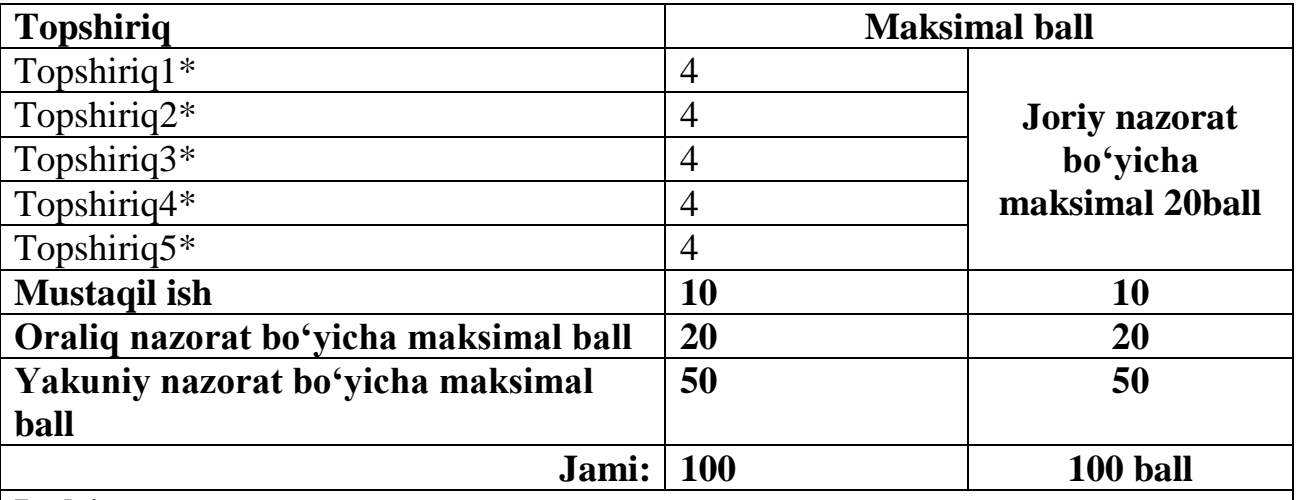

Joriy, oraliq va yakuniy nazorat ballari quyidagicha taqsimlanadi:

**Izoh\*** 

**1.Topshiriq-** MATLAB va PYTHON dasturida sodda hisoblashlarni amalga oshirish **2**.**Topshiriq-** MATLAB va PYTHON dasturida matritsiyalar bilan ishlash, chiziqli algebra masalalarni echishni o'rganish

3.**Topshiriq-** MATLAB va PYTHON dasturida ma'lumotlarni import va eksport qilish, ma'lumotlar taxlil qilishni o'rganish

4.**Topshiriq-** Ob'ektga yo'naltirilgan dasturlashni o'rganish (Transport vositalari

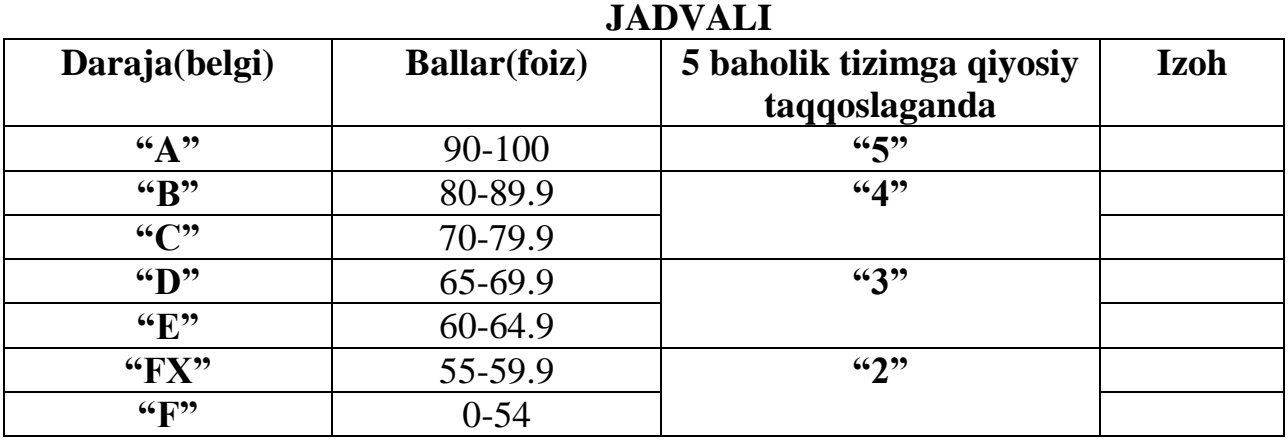

# Yevropakredit transfertizimi **(ECTS — European Credit Transfer System)**  talabalaro'zlashtirishinibaholash

## **Asosiy va qo'shimcha o'quv adabiyotlar hamda axborot manbaalari Asosiy adabiyotlar**

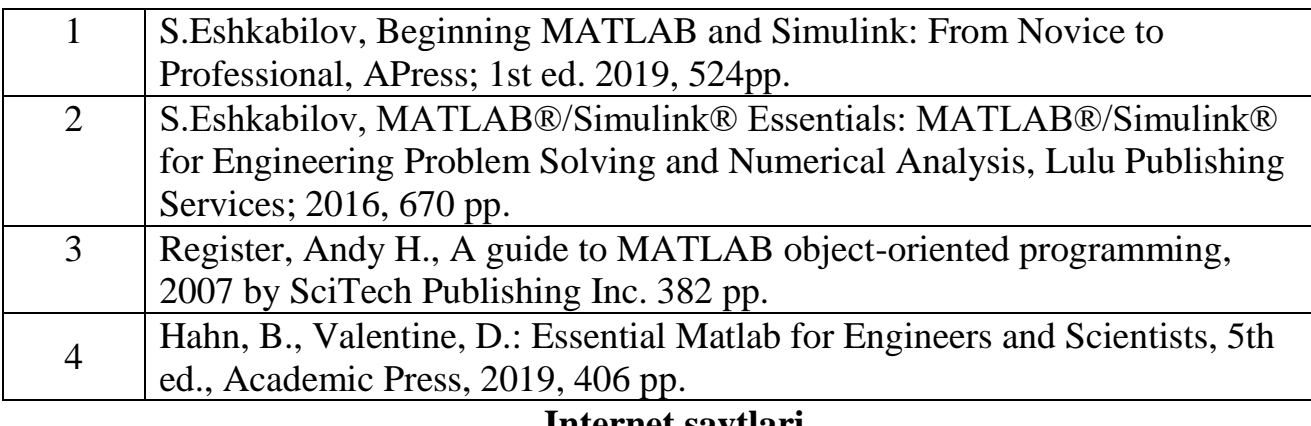

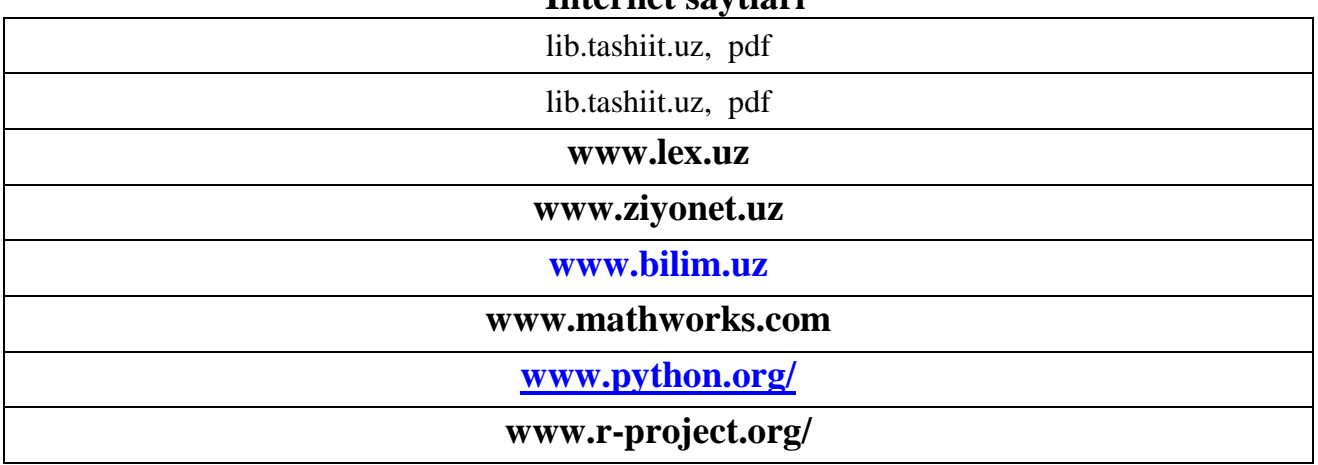